## Rendering

- Rendering: creating the effects of light on surfaces
- Determined from reflected light
	- shape – texture
	- color
		-
- Photorealism is the goal—very good approximations are possible

# Rendering Techniques

# Sources of Light

- Emitted light
	- directly from light source
- Ambient (background) light
- Point light source – All the light comes from a single source
- Distributed light source
	- Light has many sources, or the source has a large area

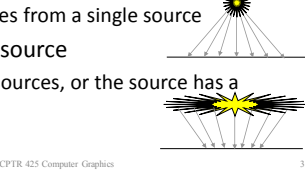

A  $\mathbb{S}_{B}$ 

# Sources of Light

CPTR 425 Computer Graphics

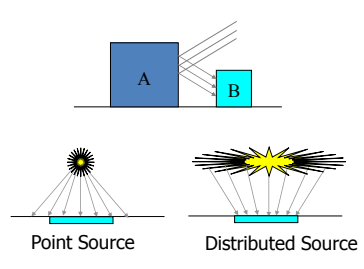

CPTR 425 Computer Graphics

Light Sources

- Point light sources cast distinct shadows
- Distributed light sources (also called "soft" light) produce no distinct shadows

CPTR 425 Computer Graphics

• A scene is typically illuminated by several kinds of light sources

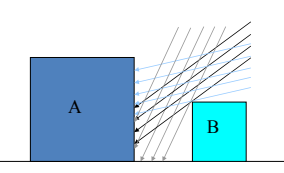

# Reflected Light

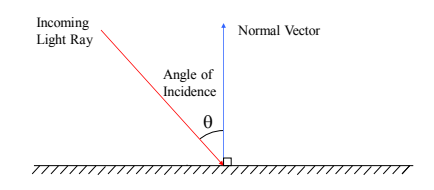

CPTR 425 Computer Graphic

1

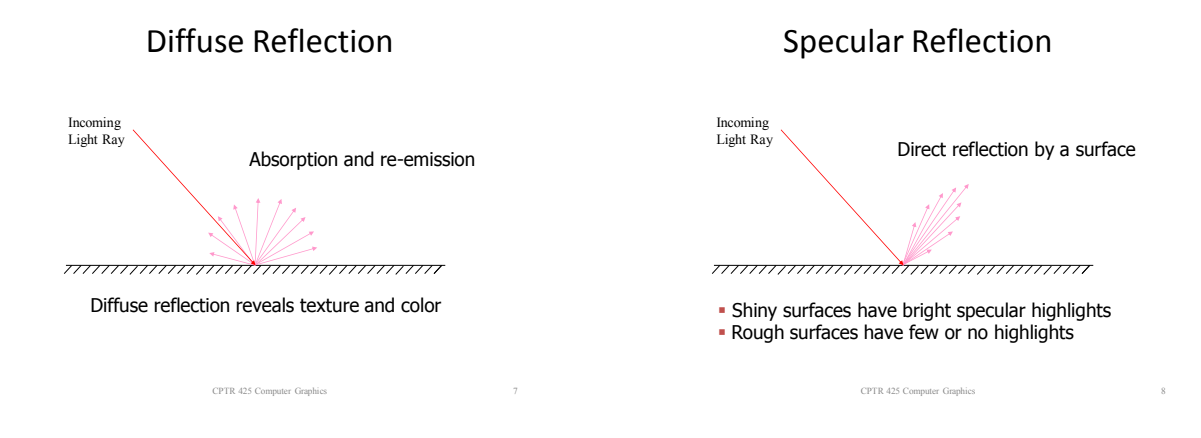

# Reflected Light Intensity

• Light from a typical surface is the sum of ambient and direct (diffuse and specular) light

> $R_{s}$  = specular reflection  $R_d$  = direct light reflecteddiffusely  $R_a$  = reflectedambient light  $I = R_a + R_d + R_s$

> > CPTR 425 Computer Graphics

# Reflected Light Intensity

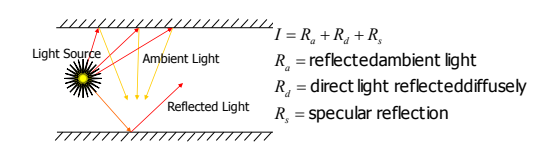

#### Ambient Light Intensity

(white  $= 1$ , black  $= 0$ )  $k_{\scriptscriptstyle d}^{}$  = Coefficient of Reflectivity  $R_a = k_d I_a$ 

CPTR 425 Computer Graphics 11

## Direct Light Intensity

CPTR 425 Computer Graphics

• Computing the contribution from direct light sources takes a little more work

CPTR 425 Computer Graphics

# Lambert's Cosine Law

• Intensity of diffuse reflection is directly proportional to the cosine of the angle of incidence

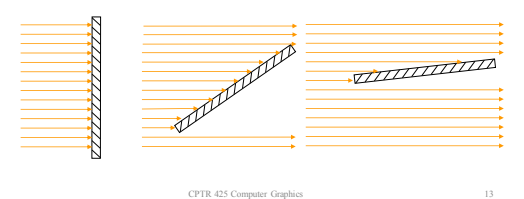

## Distant Light Sources

• Light source should be far away to make computations easy

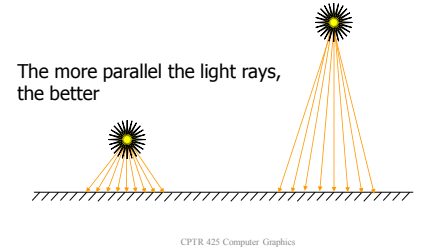

Intensity Computation

• For distant point sources

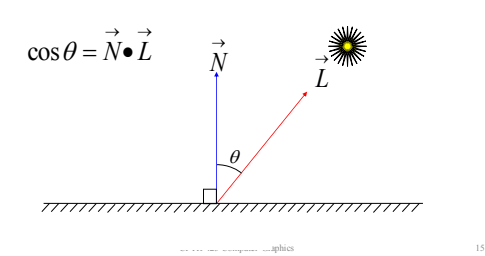

## Intensity Computation

 $E_p$  = power of light source  $d =$  distance to point light source  $_p = \frac{E_p}{d^2}$  $I_p = \frac{E_p}{J^2}$ 

Inverse square law does not give realistic renderings; divide by *d* instead

CPTR 425 Computer Graphics

#### Intensity Computation

• Inverse square law does not give realistic renderings; divide by *d* instead

$$
R_d = \frac{K_d E_p}{d + d_0} (\vec{N} \cdot \vec{L})
$$

 prevent division by zero  $d_0$  =  $\,$  a constant to adjust the intensit<br>to make the image look realistic  $\begin{aligned} a^T d + d_0 \end{aligned}$  a constant to adjust the intensity

CPTR 425 Computer Graphics 17

## Intensity Computation

• Total diffuse reflection is the sum of diffusely reflected direct and ambient light

$$
R_{td} = k_d I_a + \frac{k_d E_p}{d + d_0} (N \bullet \vec{L})
$$

CPTR 425 Computer Graphics

• Both terms depend on *Kd*

#### Color

- Color is determined mostly from diffuse reflection
- The formula for red:

$$
R_{\mathbf{d}_r} = k_{\mathbf{d}_r} I_{\mathbf{a}_r} + \frac{k_{\mathbf{d}_r} E_{\mathbf{p}_r}}{d + d} (\vec{N} \cdot \vec{L})
$$

• Replace the *r* subscript with *g* and *b* for the green and blue versions

CPTR 425 Computer Graphics 19

## Specular Reflection

- While diffuse reflection determines color, shine and shape is determined largely from specular highlights
- Smooth surfaces have specular highlights; rough surfaces do not
- Flat surfaces usually have larger specular highlights than curved surfaces

CPTR 425 Computer Graphics

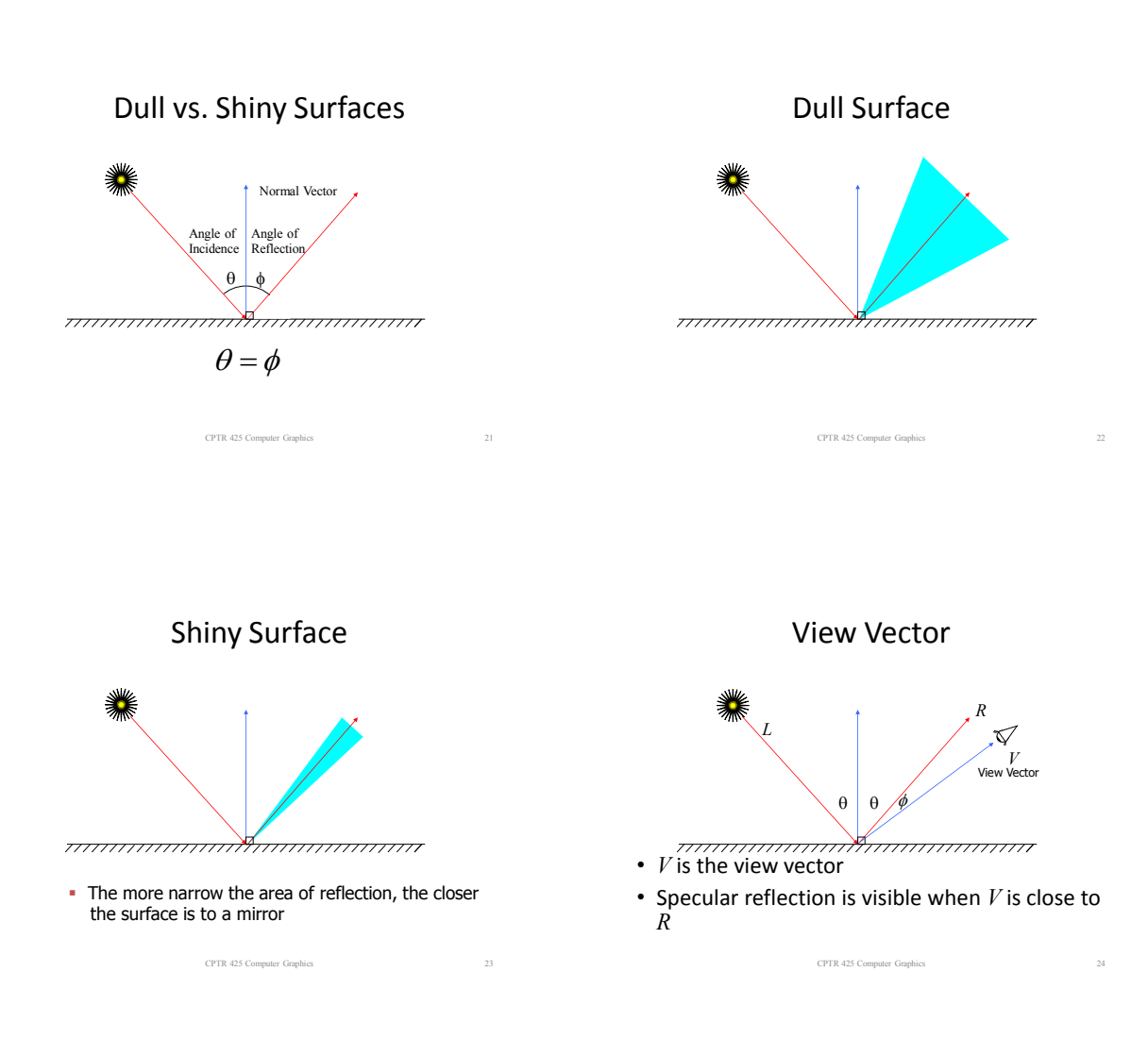

# Phong Model

- In the Phong model, intensity of light along a vector at angle  $\phi$  from angle of reflection is proportional to  $\cos^n \phi$  where *n* is the shininess of the surface
- $\phi = 0$  implies  $\cos^n \phi = 1$

at the angle of reflection thus the specular reflectionis greatest

CPTR 425 Computer Graphics 25

CPTR 425 Computer Graphics 27

#### Phong Model

 $\cdot$   $n = 1$  implies intensity decreases

$$
ext{gradually as } \quad \phi = \pm \frac{\pi}{2}
$$

• Surfaces with *n* = 1 are dull surfaces

#### Phong Model

- Metallic surfaces have large *n* values (150+)
- Intensity of specular reflection drops off rapidly as the line of sight moves away from the angle of reflection
- Shiny surfaces have smaller, more intense highlights

## Specular Reflection

CPTR 425 Computer Graphics

 $\sum_{s} = \frac{L_p}{d + d_0} w(\theta, \lambda) \cos^n$  $R_s = \frac{E_p}{I} w(\theta, \lambda) \cos^3 \theta$  $=\frac{p}{d+d_0}w(\theta,\lambda)\cos^n\phi$ 

 $s = \frac{E_p}{d + d_0} K_s (\hat{V} \cdot \hat{R})^n$  $w(\theta, \lambda)$  may be replaced by a constant  $\,K_{s}\,$  $R_{\rm s} = \frac{E_p}{\sqrt{I - K_{\rm s}(\vec{V} \cdot \vec{R})}}$  $\cos \phi = \vec{V} \cdot \vec{R}$  (if  $\vec{V}$  and  $\vec{R}$  are normalized) 0  $=\frac{E_p}{d+d_0}K_s(\vec{V}\bullet\vec{R})$ 

CPTR 425 Computer Graphics

#### Comprehensive Formula

 $= I_{a_r} K_{d_r} + I_{p_r} (K_{d_r} \frac{\cos \theta}{d_r} + K_s \cos^n \phi) + I_{r}$  $I_r = I_{a_r} K_{d_r} + I_{p_r} (K_{d_r} \frac{\cos \theta}{t} + K_s \cos^n)$  $I_r = I_{a_r} K_{d_r} + I_{p_r} (K_{d_r} \frac{\cos \theta}{d} + K_s \cos^n \phi) + ...$ 

- reflectedlight = Intensity of red componentof *r I*
- ambient light  $I_{a_r}$  = Intensity of red componentof
- $K_{d_{r}}$  = Diffuse reflectivity constant for red

CPTR 425 Computer Graphics 29

#### Comprehensive Formula

 $I_r = I_{a_r} K_{d_r} + I_{p_r} (K_{d_r} \frac{\cos \theta}{d} + K_s \cos^n \phi) + ...$ 

- andlight source)  $\theta$  = Angle of incidence(betweennormal
- $d =$ Distance of point source from surface
- incidentlight) of specularlyreflectedlight to  $K_{s}$  = Specular reflection coefficient (ratio

CPTR 425 Computer Graphics

## Comprehensive Formula

$$
I_r = I_{a_r} K_{d_r} + I_{p_r} (K_{d_r} \frac{\cos \theta}{d} + K_s \cos^n \phi) + \dots
$$

 surface  $n =$ Phong's shininess constant for a

 precise angle of reflection reflectedlight deviates from the  $\phi$  = Angle in which the direction of

CPTR 425 Computer Graphics 31

CPTR 425 Computer Graphics 33

CPTR 425 Computer Graphics 35

#### Comprehensive Formula

 $I_r = I_{a_r} K_{d_r} + I_{p_r} (K_{d_r} \frac{\cos \theta}{d} + K_s \cos^n \phi) + ...$ 

#### Comprehensive Formula

 $I_r = I_{a_r} K_{d_r} + I_{p_r} (K_{d_r} \frac{\cos \theta}{d} + K_s \cos^n \phi) + ...$ 

- The second term can be duplicated for additional point sources or distributed sources
- $I<sub>r</sub>$  could add up to  $> 1$ ; must adjust

## Reflection and Transparency

CPTR 425 Computer Graphics

- Light striking a surface can be
	- reflected
	- absorbed
	- transmitted
- Usually some combination of these three activities takes place

#### Reflection and Transparency

- Opaque materials completely absorb and/or reflect all light which strikes them
- Transparent objects allow light to pass through
	- The light will dim as it passes through

#### Snell's Law

CPTR 425 Computer Graphics

• Snell's Law of refraction

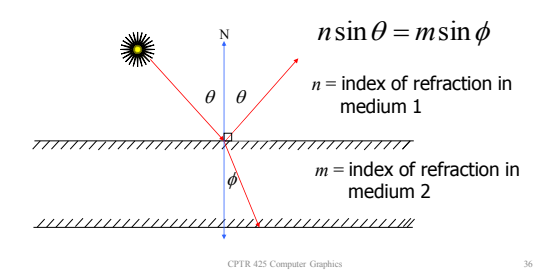

# Transmitted Light

$$
I = tI_f + (1-t)I_b
$$

 $0 \le t \le 1$ 

 $t =$  Transparency of front object

CPTR 425 Computer Graphics 37

- $0 = \text{Total transparency}$
- $1 = \text{Totalopacity}$

## Ray Tracing

- Also called *recursive ray tracing*
- Good for complicated reflections, refractions, even dull surfaces
- Very versatile—used frequently in solid modeling

## Ray Tracing

- Color is a ray of light entering our eyes from an initial source
- The ray may have a complicated history of reflections and refractions

#### Ray Tracing

CPTR 425 Computer Graphics

- Ray tracing follows a ray of light backwards from our eye to the initial light source (or as far backwards as is practical)
- Each pixel on the screen corresponds to a light ray

CPTR 425 Computer Graphics

Ray Tracing

CPTR 425 Computer Graphics

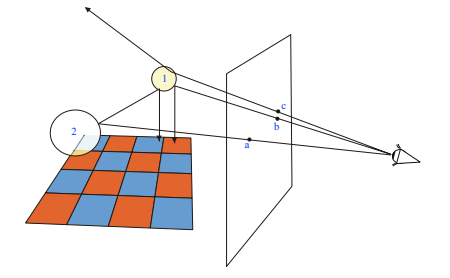

CPTR 425 Comp

# Ray Tracing Algorithm

- 1. For a given pixel  $(x_s, y_s)$  follow the ray from the center of projection through this pixel.
- 2. Check all objects in the scene to see if they intersect with this ray
	- 2.1 If there are intersections, choose the one closest when travelling along the ray. This intersection is the "hit," and the object encountered is the "hit object." CPTR 425 Computer Graphics 42

# Algorithm (cont.)

- 2.2 If there are no intersections (no "hit"), then the object is the background
- 3. If the hit object is opaque, set  $(x_s, y_s)$  to the color of the object at this point (include production of shadows). Consider next pixel, go to Step 1.

# Algorithm (cont.)

4. If the hit object is shiny, compute the reflection vector and follow the ray from the hit point along the reflection vector; go to Step 2.

 If the hit object is transparent, compute the refraction vector and follow the ray from the hit point along this vector; go to Step 2. If there are too many reflections in succession, set pixel to background; go to Step 1.

CPTR 425 Computer Graphics

# Ray Tracing Pseudocode

CPTR 425 Computer Graphics 43

RayTrace() { Select center of projection *c*; Select viewport into the virtual scene; for ( each scan line *s* in image ) { for ( each pixel *x* in *s* ) {  $r \leftarrow$  ray from  $c$  passing through  $x$ ;  $x$ .color  $\leftarrow$  trace(*r*, 1); } } }

CPTR 425 Computer Graphics 45

# Ray Tracing Pseudocode

```
trace(ray, depth) {
      obj \leftarrow closest object that intersects ray;
       if ( obj exists ) {
           pt \leftarrow point of intersection;
           N \leftarrow normal at intersection;
             return shade(obj, ray, pt, N, depth);
       } else {
             return backgroundColor;
       }
}
```
# Ray Tracing Pseudocode

```
CPTR 425 Computer Graphics 47
shade(obj, ray, pt, N, depth) {
     color \leftarrow \textsf{ambientColor}; for ( each light lt ) {
           sRay \leftarrow \text{ray to } lt from pt; L \leftarrow \text{ vector to } lt;if (N \cdot L \cdot 0) {
                  Compute how much light is blocked from opaque and
                  transparent surfaces, and use to scale diffuse and
                  specular terms before adding them to color;
            }
      }
     // Continued
```
# Ray Tracing Pseudocode

CPTR 425 Computer Gr

```
CPTR 425 Computer Graphics
      if ( depth < MAX_DEPTH ) {
             if ( obj is reflective ) {
                  rRay \leftarrow ray in reflection direction from pt;
color \leftarrow color \leftarrow color + \text{trace}(rRay, depth + 1) \times K_s;
            }
             if ( obj is transparent ) {
                  tRay \leftarrow ray in refraction direction from pt;
                   if ( total internal reflection does not occur )
color \leftarrow color \leftarrow color + \text{trace}(tRay, depth + 1) \times K_t }
     }
      return color;
```
}